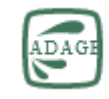

## **Une Application disponible sur le PORTAIL METIER**

## **Document d'accompagnement pour remplir ADAGE pour le dispositif :**

Dans le cadre du déploiement de l'application ADAGE, toute demande de projet et financement devra passer par une saisie des projets sur l'application. Attention, seuls les chefs d'établissement ou les directeurs d'école ont les droits pour déposer les candidatures dans la partie « Appels à projets » sur l'application ADAGE, à moins qu'ils désignent un « rédacteur de projet » grâce à l'onglet « ETABLISSEMENT » / « Rédacteur de projet » dans l'application. Le rédacteur de projet peut donc remplir les champs concernant le projet excepté l'encadré « Avis du chef d'établissement ». (Voir lettre envoyée aux établissements envoyée le 29 juin 2020)

## **1. DONNEES GENERALES** (Onglet 1)

Chaque établissement remplit cette partie en y inscrivant les coordonnées qui le concerne.

- 2. **Le PROJET** (Onglet 2)
	- Titre du projet : Les Poètes n'hibernent pas
	- Description (500 signes): Promouvoir la découverte de la poésie contemporaine.
	- Domaines artistiques et culturels : lecture-écriture
	- Partenaires : La Factorie Maison de Poésie de Normandie
	- Autres partenaires : Fondation pour la lecture du Crédit Mutuel et Maison des écrivains et de la littérature (MEL)
	- Articulation avec un projet du  $1<sup>er</sup>$  degré (oui ou non + nom des établissements) : NON
- 3. **Les PARTICIPANTS** (Onglet 3) :
	- Professeur coordonnateur du projet : …
	- Classes engagées : …
	- Intervenants (Nom-prénom adresse courriel structure n° SIRET) : à renseigner plus tard (certifications complémentaires ou autres profil spécifique) Besoins de formation :
- 4. **CONTENU DU PROJET** (Onglet 4) :
	- Connaître (contenu disciplinaire) : Le genre poétique et la diversité des pratiques d'écriture et des oeuvres
	- Pratiquer (quand ? comment ? Lien avec les connaissances ?): lire et écrire (séances en classe)
	- Rencontrer (œuvres, artistes, professionnels, lieux) : un écrivain-poète
	- Articulation EPI ou AP : Aucune (ou bien préciser si ce n'est pas le cas)
	- Restitutions envisagées : RIEN
	- Etapes prévisionnelles : RIEN
- **5. L'ATELIER** (Onglet 5)**:** 
	- Ne pas remplir cet onglet, sauf pour les établissements concernés par un atelier qui participerait au projet en complément du dispositif dans leur établissement.
- **6. BUDGET** (Onglet 6) :
	- Dépenses :

Intervention des professionnels : 200€ par classe (à adapter selon le nombre de classes inscrites dans l'établissement)

Sorties :

Frais de fonctionnement (achats, location) : 100€ par classe

Frais de déplacement :

Recettes :

Participation de l'établissement : 100€ par classe

Collectivités locales :

Autre Apport : Fondation pour la lecture du Crédit Mutuel 150€ + DRAC 50€